## How to turn this

image

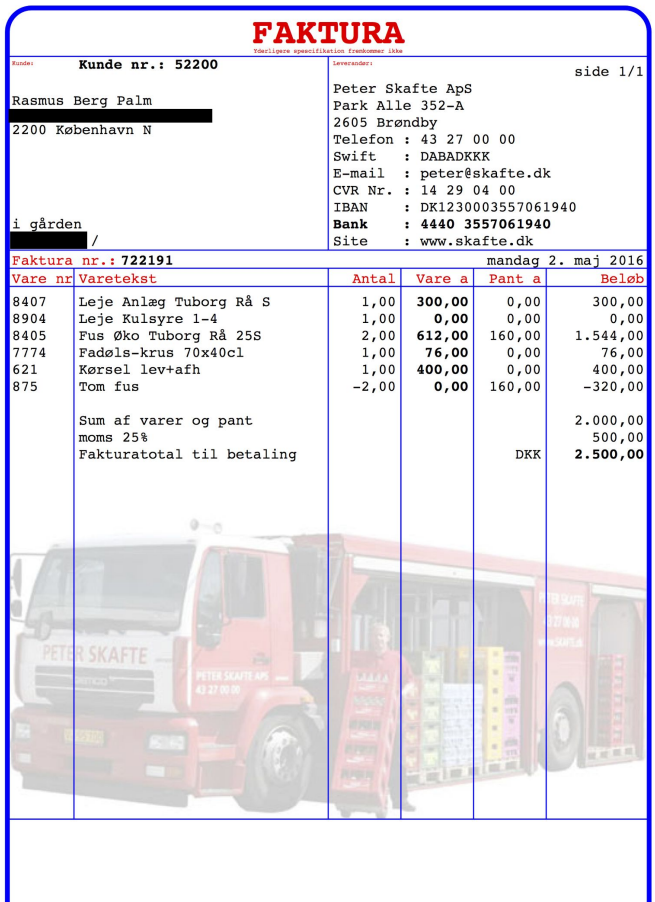

Betaling inden 06maj16 til Bank : 4440 3557061940<br>Rykkergebyr kr. 100,- + rente

## Into this XML

## $\langle Invoice \rangle$

 $\overline{2}$ 

3

4

5

6

7

- <Number>722191</Number>
- <Date>02-05-2016</Date>
- <LineTotal currency="DKK">2000.00</LineTotal>
- <TaxTotal currency="DKK">500.00</TaxTotal>
- <Total currency="DKK">2500.00</Total>
- </Invoice>

## Using Deep Learning